## SAP ABAP table SIM\_AGR\_CONVERT\_GENERATED\_ALV {Structure for AGR\_CONVERT\_GENERATED\_PROFILE}

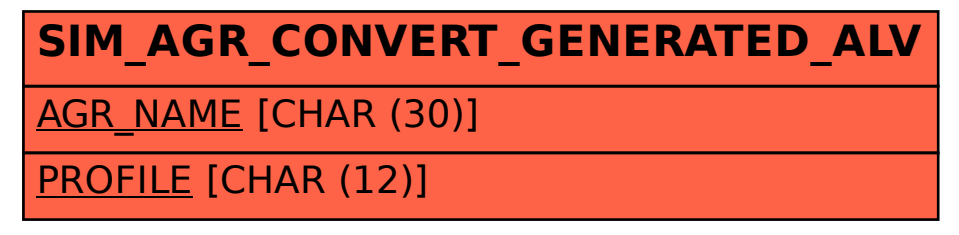